Photoshop Download For Android ((FULL))

First, you will need to obtain a crack from a trusted source, but installing Adobe Photoshop and then cracking it is easy and simple. The first step is to download and install the Adobe Photoshop software on your computer. After you have installed the software, you will need to locate the installation.exe file and run it. Once the installation is complete, you need to locate the patch file and copy it to your computer. The patch file is usually available online, and it is used to unlock the full version of the software. Once the patch file is copied, you need to run it and follow the instructions on the screen. Once the patching process is complete, you will have a fully functional version of Adobe Photoshop on your computer. To make sure that the software is running properly, you will need to check the version number to ensure that the crack was successful. And that's it you have successfully installed and cracked Adobe Photoshop!

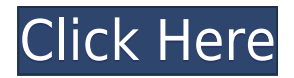

As a future proofing capability that allows access to more creative tools, Lightroom 5 will run on any Mac operating system including Mavericks as well as on Mountain Lion and Lion with proper updates. While Lightroom 5 isn't as flexible a program as Photoshop, its interface is as intuitive as the most common applications. To get a better image of Lightroom's interface, watch the video below created by MacPhotoPro :

When we're talking about "the best" – which software or application is universally the best – all of us who regularly use "consumer" (or "office") RAW converters on a daily basis are inclined to mention Lightroom. It's the first tool that comes to mind when someone asks us "What's the best RAW converter?" Lightroom also has a big following, and a lot of people seem to enjoy using it. When you look at professional-class RAW converters, you very often find a desire to improve upon Lightroom's features. Some companies have been trying to identify the problems that Lightroom has with sensor-based RAW files and see if they can be addressed. Products such as Silver Efex Pro, Apple Aperture, and Adobe's new Master Collection, are good examples that I personally don't think are quite close to Lightroom. In the case of the latter two, I still entirely agree that apps such as Lightroom, Silkypix, CaptureOne, and Aperture, or DxO, Photomatix, Pixelmator, or Acorn, don't take full advantage of the "pixels per inch" of modern sensors. I don't think that the RPIs of today are really more than 2.5 million, so even top-tier RAW converters can't come close to reproducing every single detail. That's not to say that the systems aren't capable, they are, but the real challenge is not working well with the sensor. I've spoken of this conflict before. I find it unfair, but every time I shoot with a **DSLR**, I always get better results if I shoot RAW. When it comes to photos that I'm most proud of, I would say that I did best with the **DSLRs**, even though they don't allow me to truly adjust images on the spot. I have no problem sitting in front of a computer and reprocessing a RAW file from scratch. For images that I would think were in some way "defective" – after all, you can see the pixels even in prints – I find that processing in Lightroom to be a tedious process. Even so, it allows for precise work, which I appreciate.

## **Download Adobe Photoshop 2022 (Version 23.2)With Full Keygen With License Key [Win/Mac] {{ NEw }} 2022**

## **What If I Can't Find a Solution Using What Is Adobe Photoshop.**

In such a case, you can always check out our other Digital Graphic Design Blogs available on Designhill .[ /p>

In the right panel, you can select and drag any of your images to reorganize them or crop them. You can resize, move, and rotate any of the images as you please. You can also mask out specific parts of an image, add text, and even add custom nodes that you can use as starting points.

Canvas Layer Styles and Filters

A Canvas is a special area inside your Photoshop document that lets you create tools and objects that can be transformed and moved anywhere on the image. A Canvas can be repositioned or rotated.

It is a powerful tool and if you know how to use it, you can do great things. However, it does not do completely different things than other photo editing program. Therefore, you need to be careful what you apply. And you have to know what you are doing.

1. Make sure that your images are clean before you begin to edit them. Your image will turn out just fine if you are in a jpeg or a psd-file, but some edits require true color images. If the files are not in their correct format, the edits won't show the intended result.

While you can open all kinds of files in Photoshop, keep in mind that if you open a file in Photoshop without closing it first, the file will be overwritten. Delete any files before opening the image in Photoshop, of course.

e3d0a04c9c

## **Adobe Photoshop 2022 (Version 23.2) Download free Full Version [32|64bit] 2022**

Adobe Creative Cloud includes the world's broadest and most powerful media platform and cloud services. Adobe Creative Cloud delivers the tools you need to create incredible digital content – easily, powerfully and quickly – from anywhere. Adobe Creative Cloud gives you the entire creative workflow from start to finish, including:

- Powerful, accurate and reliable graphic design tools: Photoshop, Illustrator and InDesign
- An all-in-one creative application for media creation: Lightroom, Bridge and Photoshop
- Media management and file management services: Media Encoder, Adobe Story, File Stream and CloudApp
- Access to digital assets in any format, including those on Creative Cloud Libraries

The best feature of the software is the flexibility of use and support for varied resources. This is a feature that is commonly used in mobile apps owing to the fact that they are small and simple to use. With the advent of deep learning, AI, recent breakthroughs in high-performance computing using GPUs, and our product roadmap with Adobe Sensei as our core, we are now able to apply deep learning to image recognition and understanding. Adobe Sensei is designed to understand the meaning and context of a photo or scene, and then, in other words, what an image is trying to communicate. This information can be used by tools to automatically track and focus on important areas of the image, understand its composition, and capture any modifications that are later applied. These tools can also be used to recognize various signs of life within images like people, pets, vehicles, landscapes, cars and a wide range of other objects. Today, with the release of Adobe Sensei to Google Cloud, you can access more than 500 million images from one of the world's largest photography collections to train a neural network and extract meaningful information from images.

photoshop download mega photoshop download mobile photoshop download myanmar photoshop download myegy photoshop download microsoft photoshop download size downloading fonts to photoshop why isn't photoshop downloading photoshop not downloading download photoshop for free

For Adobe, the next year promises to be something special. The next Creative Cloud subscription level will be Advanced CC, not the all-new CC. Also, the payment model is changing for those without a credit card, and the CC apps have not lost support for macOS High Sierra. For Adobe, the next year promises to be something special. The next Creative Cloud subscription level will be Advanced CC, not the all-new CC. Also, the payment model is changing for those without a credit card, and the CC apps have not lost support for macOS High Sierra. The GDPR regulation, beginning this May, is a highly visible, internationally ratified privacy law that impacts every business daily. Photoshop has always been one of the most versatile, popular, and powerful photo editing tools in the world. That's why it's so important to stay up to date on new features and tools that help you to create high-quality images. We're also taking this time to honor those who have worked at Photoshop over its entire lifetime. This includes everyone who contributed to the development efforts of the software, had a share in its success, contributed in some way to its users' success with their work, or just made the software what it is today. Photoshop has a large collection of filters to enhance images. The filter features are best known for images, but good ones can also be applied to text. The filters on the left side of the program are the most common, such as Lens, Wrinkle Remover, and Noise reducer. In the menu on the bottom of the software, look for Curves, to customize the image contrasts.

There were also some topics that are covered in a lot of online video, but there were many visual effects and styles that are almost impossible to find online for Photoshop. Users have to make their own videos in After Effects and then add Photoshop effects to it. If you are looking for some samples here are a few that you can try. The first one is called Shifting shades Of color. This is a simple video

effects because it just makes you shift the colors on your computer screen. The second one is called Green screen, which is a simple and cool video effect. The third one is called Copy and paste, which is popular videos to add Photoshop effects in it. You can see them in this YouTube playlist: Subtle effects on Photoshop.com. Prototype a design in Photoshop, quickly adjust and preview the look of your page, and test out a concept aboard using a live web browser. Photoshop Elements for Web allows you to design and preview your Web site from the desktop, so you don't have to use a separate browser. There's no limit to your edits, so you can finally play around with them to improve the look of your site. Adobe Photoshop is a photo-, graphics-, and web-editing package which is capable of manipulating, aligning and composing images of any kind. It can create watercolor paintings, render images with a 3D look, and even create paper collages. Adobe Photoshop is one of the most commonly used programs for photo editing, primarily because it's an industry standard in its field.

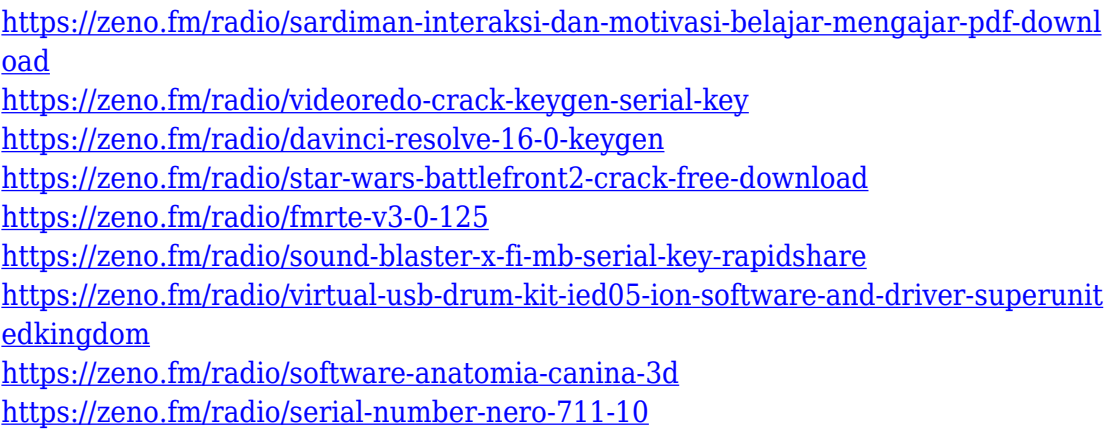

<https://zeno.fm/radio/fast-and-furious-7-hd-movie-download-utorrent>

Photoshop has a large library of plug-ins and extensions, third-party tools using which you can extend Photoshop's functionality. Adobe's own extensions are easy to use and offer high-quality results. Adobe finally added a new brush feature called Live Paint. So if you're waiting for the Droplet brush, here it is! There isn't much to learn here, other than the fact that it allows you to resize and shape your new brush or drop it onto a new layer. Photoshop has many features that make it

a great tool for photo editing, layout and design. Adobe Photoshop Elements is one such application. Existing users of Photoshop may find that everything they know and love still works. While Elements offers fewer tools than the full Photoshop, it is still one of the best Photoshop alternatives. Elements, as its name suggests, offers a simpler interface to Photoshop's greater picture editing and finishing options. Multitasking has been improved, too. Saves move items place them in the right place when closing, although, of course, you still need a catalog. The addition of a layer interface allows you access to more features in the full version of Photoshop. Open browser tabs and web sites with a simple toggled switch. It is also cheaper than Adobe Photoshop and has a lot of features. If you want, you can use the advanced text tools to fine-tune pixel integrity and edit graphics in a professional way. You will have trouble finding a PDF editing tool that has the design and layout tools that you need.

<https://ayusya.in/wp-content/uploads/quynfal.pdf>

<https://haulingreviews.com/wp-content/uploads/2023/01/udolgavr.pdf>

<https://pinturasgamacolor.com/rock-patterns-photoshop-download-top/>

<http://socialgoodpodcast.com/photoshop-patterns-pat-free-download-portable/>

<https://greybirdtakeswing.com/wp-content/uploads/2023/01/salsan.pdf>

<https://katrinsteck.de/wp-content/uploads/mohcha.pdf>

<http://efekt-metal.pl/?p=1>

<https://elektrobest.de/wp-content/uploads/2023/01/nellege.pdf>

<https://ishipslu.com/wp-content/uploads/2023/01/jameinte.pdf>

[http://www.kiwitravellers2017.com/2023/01/02/download-photoshop-cc-2015-versi](http://www.kiwitravellers2017.com/2023/01/02/download-photoshop-cc-2015-version-16-with-keygen-license-keygen-for-mac-and-windows-2023/) [on-16-with-keygen-license-keygen-for-mac-and-windows-2023/](http://www.kiwitravellers2017.com/2023/01/02/download-photoshop-cc-2015-version-16-with-keygen-license-keygen-for-mac-and-windows-2023/)

[https://maisonchaudiere.com/advert/adobe-photoshop-2021-version-22-5-activatio](https://maisonchaudiere.com/advert/adobe-photoshop-2021-version-22-5-activation-code-2023/) [n-code-2023/](https://maisonchaudiere.com/advert/adobe-photoshop-2021-version-22-5-activation-code-2023/)

[https://beachvisitorguide.com/wp-content/uploads/2023/01/Download-Adobe-Photo](https://beachvisitorguide.com/wp-content/uploads/2023/01/Download-Adobe-Photoshop-2022-Version-2341-With-License-Code-lifetime-releaSe-2023.pdf) [shop-2022-Version-2341-With-License-Code-lifetime-releaSe-2023.pdf](https://beachvisitorguide.com/wp-content/uploads/2023/01/Download-Adobe-Photoshop-2022-Version-2341-With-License-Code-lifetime-releaSe-2023.pdf)

[https://thebluedispatch.com/download-adobe-photoshop-2020-with-serial-key-final](https://thebluedispatch.com/download-adobe-photoshop-2020-with-serial-key-final-version-2022/)[version-2022/](https://thebluedispatch.com/download-adobe-photoshop-2020-with-serial-key-final-version-2022/)

<http://www.petisliberia.com/?p=46526>

[https://www.immateriellkulturarv.no/download-adobe-photoshop-2021-version-22-](https://www.immateriellkulturarv.no/download-adobe-photoshop-2021-version-22-2-cracked-3264bit-2023/) [2-cracked-3264bit-2023/](https://www.immateriellkulturarv.no/download-adobe-photoshop-2021-version-22-2-cracked-3264bit-2023/)

[https://www.anewpentecost.com/photoshop-2022-version-23-4-1-activator-for-win](https://www.anewpentecost.com/photoshop-2022-version-23-4-1-activator-for-windows-2023/)

[dows-2023/](https://www.anewpentecost.com/photoshop-2022-version-23-4-1-activator-for-windows-2023/)

<https://curriculocerto.com/wp-content/uploads/2023/01/herakai.pdf>

[https://hgpropertysourcing.com/wp-content/uploads/2023/01/Photoshop\\_Update\\_D](https://hgpropertysourcing.com/wp-content/uploads/2023/01/Photoshop_Update_Download_Fix.pdf) [ownload\\_Fix.pdf](https://hgpropertysourcing.com/wp-content/uploads/2023/01/Photoshop_Update_Download_Fix.pdf)

[https://www.upscale.com/adobe-photoshop-download-android-apk-\\_best\\_/](https://www.upscale.com/adobe-photoshop-download-android-apk-_best_/)

<https://xamabu.net/catalogo-de-xamabu/?reauth=1>

[https://healtharticlesworld.com/angels/photoshop-2021-version-22-3-1-free-downlo](https://healtharticlesworld.com/angels/photoshop-2021-version-22-3-1-free-download-updated/) [ad-updated/](https://healtharticlesworld.com/angels/photoshop-2021-version-22-3-1-free-download-updated/)

[https://bazatlumaczy.pl/adobe-photoshop-download-with-license-key-3264bit-lifeti](https://bazatlumaczy.pl/adobe-photoshop-download-with-license-key-3264bit-lifetime-patch-2022/) [me-patch-2022/](https://bazatlumaczy.pl/adobe-photoshop-download-with-license-key-3264bit-lifetime-patch-2022/)

<http://champstransport.com/?p=1313>

[https://webflow-converter.ru/download-free-photoshop-cs4-keygen-x64-hot-2022-1](https://webflow-converter.ru/download-free-photoshop-cs4-keygen-x64-hot-2022-10069/) [0069/](https://webflow-converter.ru/download-free-photoshop-cs4-keygen-x64-hot-2022-10069/)

<http://blackstylefile.com/?p=14170>

<http://saturdaysstyle.com/?p=24303>

[http://aakasharjuna.com/adobe-photoshop-cs4-download-with-serial-key-free-licen](http://aakasharjuna.com/adobe-photoshop-cs4-download-with-serial-key-free-license-key-for-windows-hot-2023/) [se-key-for-windows-hot-2023/](http://aakasharjuna.com/adobe-photoshop-cs4-download-with-serial-key-free-license-key-for-windows-hot-2023/)

<http://duxdiligens.co/photoshop-7-patterns-download-best/>

[https://instafede.com/wp-content/uploads/2023/01/Photoshop\\_Download\\_5\\_Free\\_F](https://instafede.com/wp-content/uploads/2023/01/Photoshop_Download_5_Free_Full_Version_FREE.pdf) ull Version FREE.pdf

[https://gotweapons.com/advert/adobe-photoshop-2021-version-22-2-product-key-fu](https://gotweapons.com/advert/adobe-photoshop-2021-version-22-2-product-key-full-2022/) [ll-2022/](https://gotweapons.com/advert/adobe-photoshop-2021-version-22-2-product-key-full-2022/)

<https://gastro-professional.rs/?p=35513>

[https://digital-sky.org/download-adobe-photoshop-2020-version-21-with-serial-key-](https://digital-sky.org/download-adobe-photoshop-2020-version-21-with-serial-key-2022/)[2022/](https://digital-sky.org/download-adobe-photoshop-2020-version-21-with-serial-key-2022/)

<https://elysone.com/wp-content/uploads/2023/01/hayvere.pdf>

[https://tcv-jh.cz/advert/adobe-photoshop-2020-version-21-download-free-crack-win](https://tcv-jh.cz/advert/adobe-photoshop-2020-version-21-download-free-crack-win-mac-2023/) [-mac-2023/](https://tcv-jh.cz/advert/adobe-photoshop-2020-version-21-download-free-crack-win-mac-2023/)

<http://www.abbotsfordtoday.ca/wp-content/uploads/2023/01/benhazz.pdf> <http://sultan-groups.com/?p=4115>

[https://parsiangroup.ca/2023/01/download-free-photoshop-2021-version-22-0-0-wit](https://parsiangroup.ca/2023/01/download-free-photoshop-2021-version-22-0-0-with-serial-key-full-version-mac-win-latest-update-2022/) [h-serial-key-full-version-mac-win-latest-update-2022/](https://parsiangroup.ca/2023/01/download-free-photoshop-2021-version-22-0-0-with-serial-key-full-version-mac-win-latest-update-2022/)

[https://www.oligoflowersbeauty.it/photoshop-2022-version-23-1-download-with-ke](https://www.oligoflowersbeauty.it/photoshop-2022-version-23-1-download-with-keygen-hack-mac-win-last-release-2023/) [ygen-hack-mac-win-last-release-2023/](https://www.oligoflowersbeauty.it/photoshop-2022-version-23-1-download-with-keygen-hack-mac-win-last-release-2023/)

<https://marido-caffe.ro/2023/01/01/photoshop-dds-plugin-download-high-quality/> [https://sc-designgroup.com/wp-content/uploads/2023/01/Photoshop-2020-Downloa](https://sc-designgroup.com/wp-content/uploads/2023/01/Photoshop-2020-Download-Activation-With-Registration-Code-PCWindows-3264bit-2022.pdf)

## [d-Activation-With-Registration-Code-PCWindows-3264bit-2022.pdf](https://sc-designgroup.com/wp-content/uploads/2023/01/Photoshop-2020-Download-Activation-With-Registration-Code-PCWindows-3264bit-2022.pdf)

Among other features, Photoshop CC 2019 also includes hyperlinks in the exported files, which are exported to other destinations, and it is also used in the continuous saving of exported files. It can be used to edit and maintain memory. It can test a computer's memory, but the computer's power is only limited to the computer's processor speed and memory. It can also limit the number of operators in a smart object to scale the performance of PSD files. Lightroom is a photo editor that puts the focus on helping photographers improve the way they work. It is used by nearly all photographers, and it features a gallery, editing, tagging, and sharing tools. After using Adobe Photoshop on the platform Windows, you can decide to move your files to the mobile devices. This enables you to edit the Photoshop files from mobile and different devices. This is a major advantage for mobile editing. In 2019, Adobe has released a new version of Photoshop, named as Photoshop CC 2019, which comes with a host of exciting features that include the virtual reality editing, video editing, new retouching features, and a revamped Content Aware Fill and Mask modes. What is more? ICS was earlier known as Intimate Channel Selector, it is a feature of Adobe Photoshop that lets its users to improve visibility of the details in the photo by erasing the edge of the objects in the photo. The photo editing is an easy task; this tool lets the user to remove the unwanted areas from the photo. One can help a photographer to get rid of unwanted objects in the photo by using the third button. Another reason can be that the photo editing is a simple task.